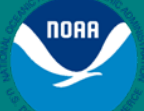

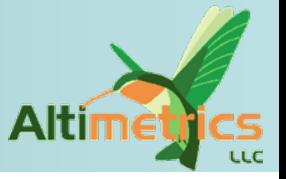

# **Plotting Altimeter Data: GMT and Google Earth**

## **Remko Scharroo**

Altimetrics LLC, Cornish, New Hampshire

**Eric Leuliette**

NOAA / Laboratory for Satellite Altimetry, Silver Spring, Maryland

2009 Ocean Surface Topography Science Team Meeting Seattle, Washington, 22-24 June 2009

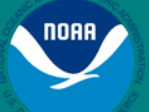

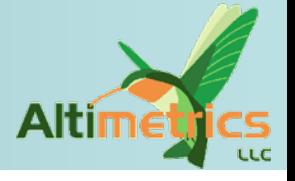

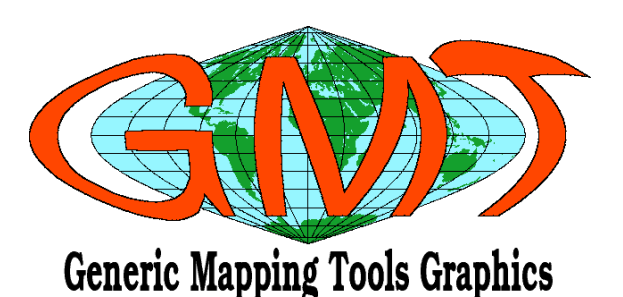

#### Manipulate altimeter data in GMT

- High-quality PostScript, ready for publication
- GMT tools are used by many geoscientists
- Data analysis tools
- Now able to read Jason-2 data directly
- Always willing to expand capabilities

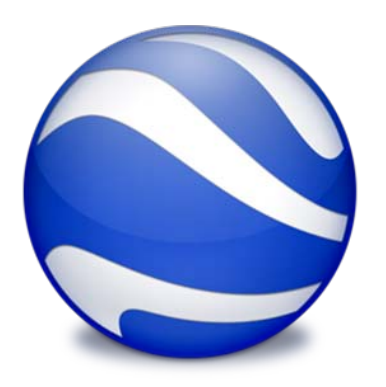

#### Showing altimeter data on Google Earth

- Increase *visibility* and *coolness-factor*
- Google Earth used by many people (and by some geoscientists)
- Tracks or grids
- Standard KML format

# NetCDF made easy with GMT

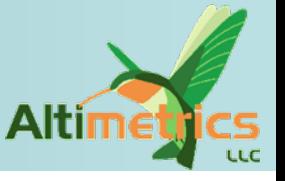

#### • GMT to list or plot Jason-2 IGDR SSHA product

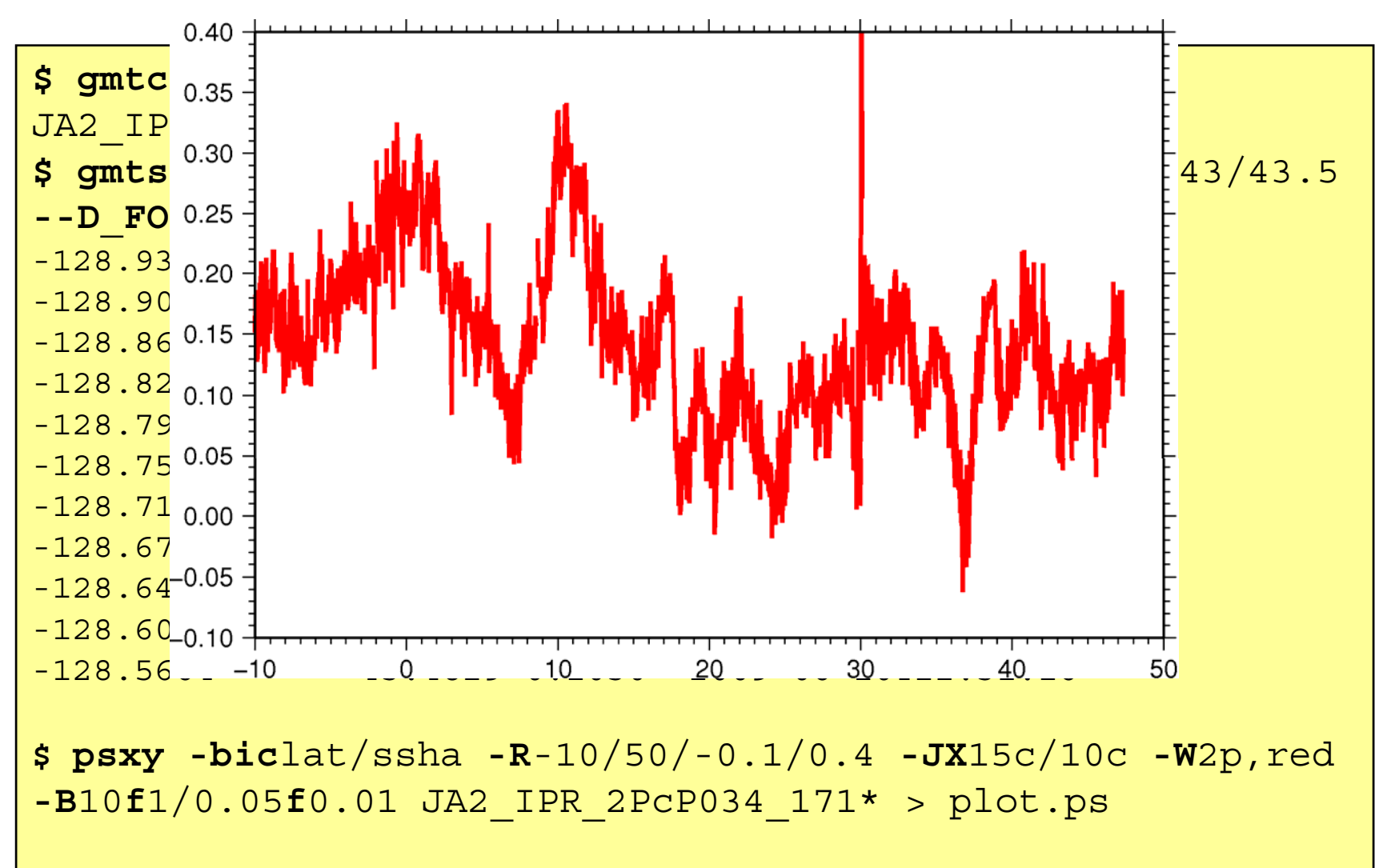

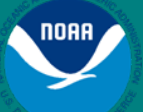

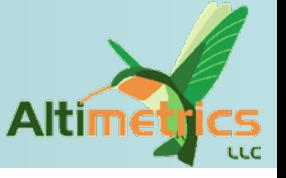

- • Use **gmt2kml** to create symbols or lines (or both)
	- Use any number of JA2 files combined in one KML file
	- Use globally or regionally
	- Plot any variable (or just location)
	- Optionally, add labels to points
	- Plot (colored) symbols, lines (at altitude), optionally "extruded"

#### • Example

- Create symbols colored by SSH anomaly
- Create "walls" of SSH anomaly scaled by factor 200000

```
$ gmt2kml -biclon/lat/ssha c034/JA2* -Aa0 -Fs
-Cmy_rainbow.cpt -N -R-160/-100/30/70 -K > c034.kml
$ gmt2kml -biclon/lat/ssha c034/JA2* -Aax2e5 -E -Fl -R
-O >> c034.kml
```
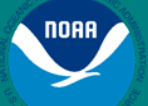

## Jason-2 tracks in Google Earth

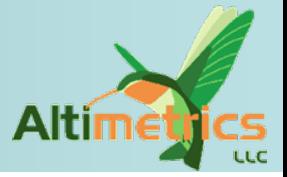

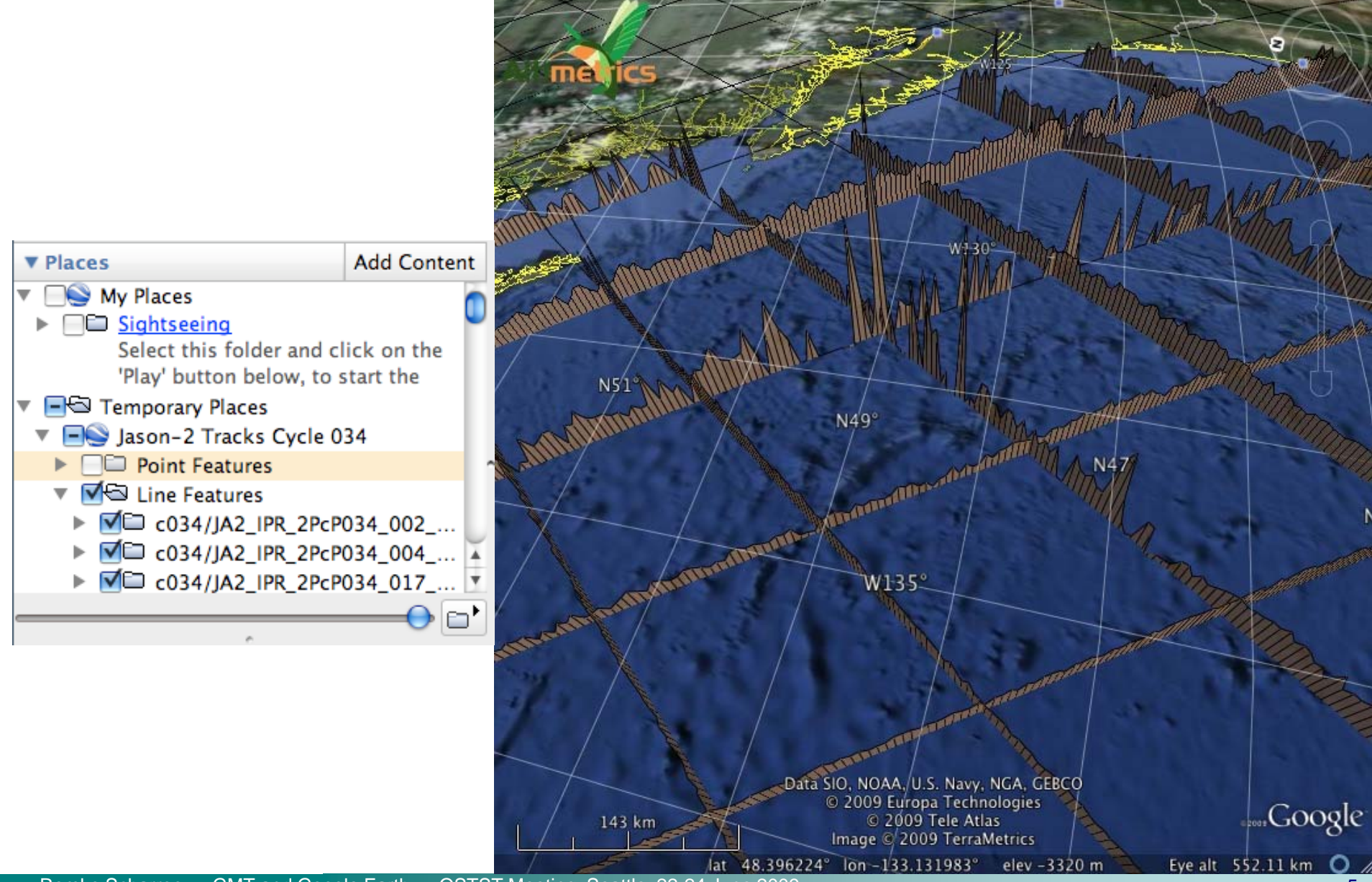

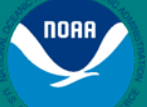

## Jason-2 tracks in Google Earth

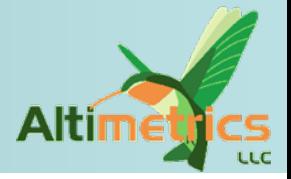

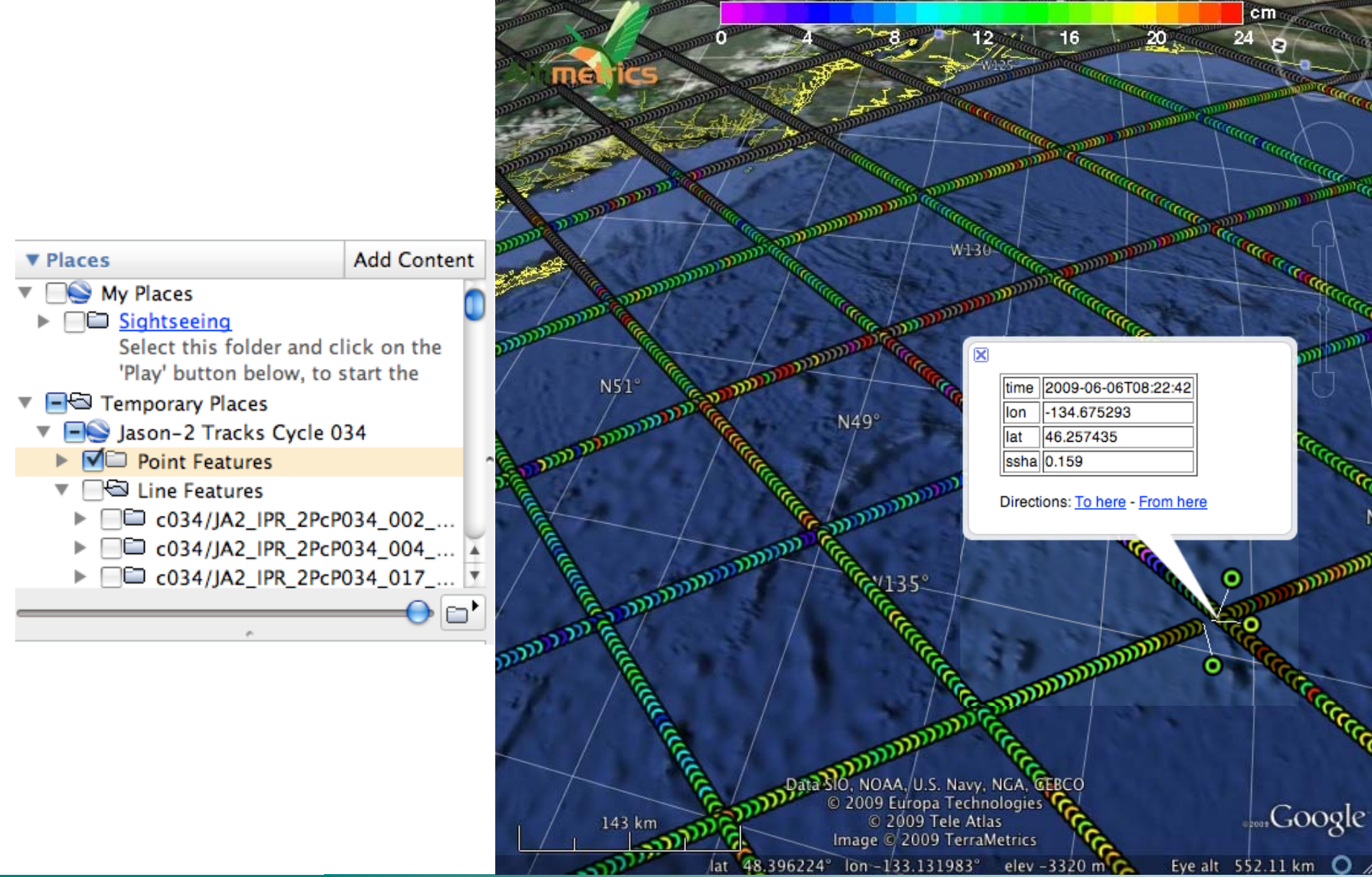

# Plotting GMT maps for Google Earth

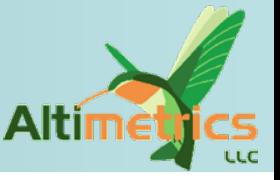

- • GMT's **ps2raster** creates images and KML
	- Wrap global or regional image around globe
- • Step 1: Create your map
	- **Without** map boundary or annotations
	- Make sure no white space is left (otherwise it may be cropped)
- Step 2: Run **ps2raster**
	- This creates a PNG image file and a minimalist KML file to be viewed with Google Earth
	- Optionally, make land and invalid data transparent

```
$ grdimage gslr.nc -Cpolar.cpt -JQ0 > gslr.eps
 $ ps2raster -TG -A -P -W+k
 $ open gslr.kml
```
# Plotting GMT maps for Google Earth

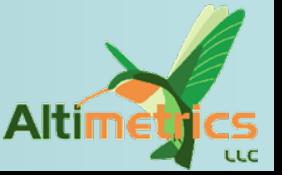

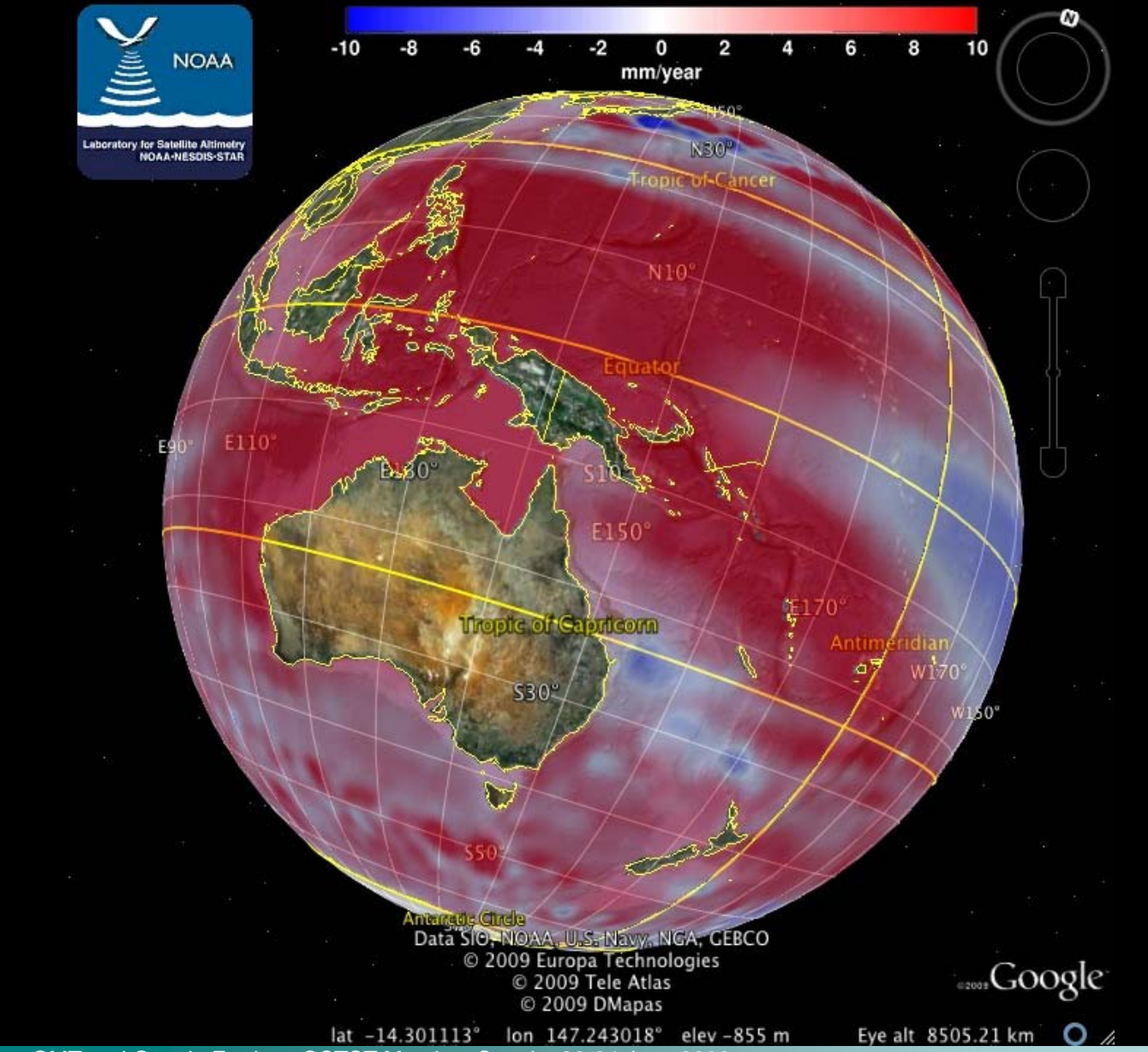

Remko Scharroo — GMT and Google Earth — OSTST Meeting, Seattle, 22-24 June 2009

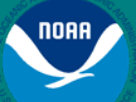

# Sea level rise on the web

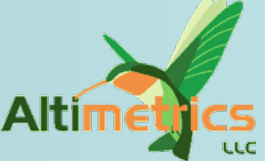

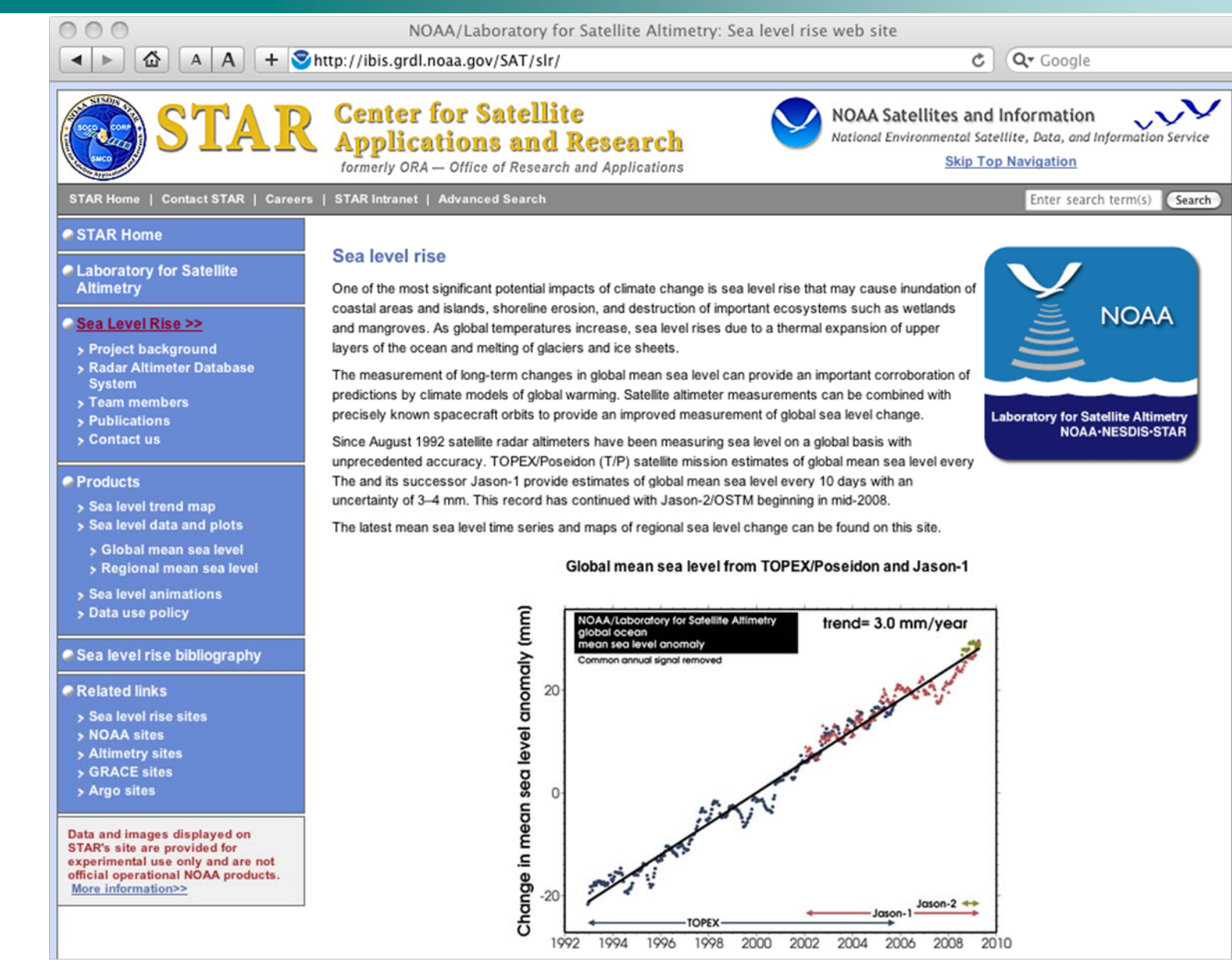

Remko Scharroo — GMT and Google Earth — OSTST Meeting, Seattle, 22-24 June 2009